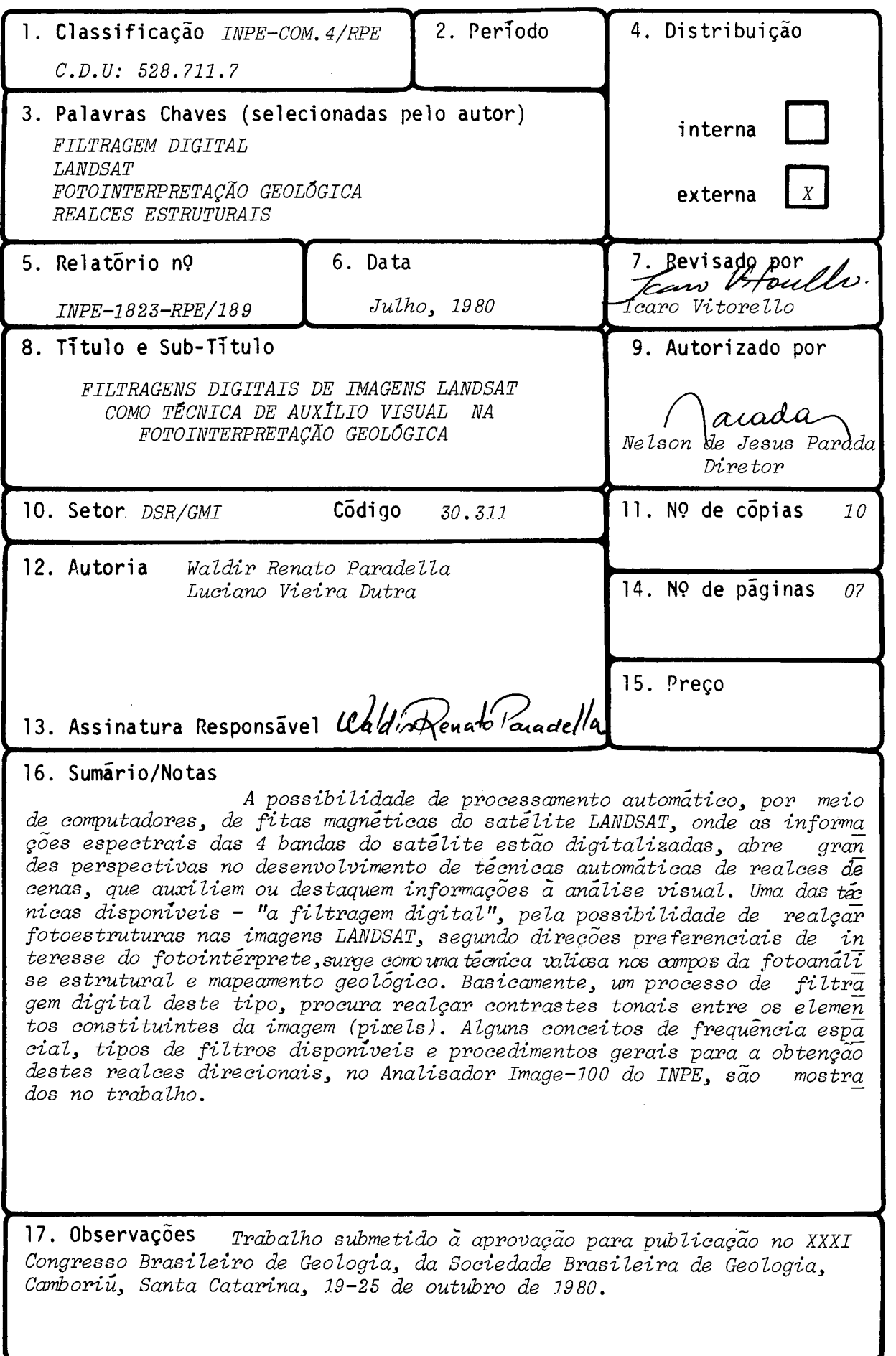

### Abstract

Digital filtering techniques of LANDSAT Imagery have been developed at INPE as an aid to geologic photointerpretation. Some concepts about these techniques and general procedures are provided for the utilization of these automatic enhancement, by the users, at the GE-IMAGE-100.

## 1. Introdução

Desde o lançamento em julho de 1972 do primeiro satélite da série<br>IANDSAT, imagens em papel dos imageadores multiespetrais MSS (dois capais no visível e dois no infravermelho próximo) têm sido o produto mais utilizado em trabalhos de fo tointerpretação geológica, no país.

A possibilidade de tratamento por meio de computadores dos dados do sa télite, onde as informações espectrais correspondentes as quatro bandas estão digitu lizadas em fitas magnéticas, têm levado, nos últimos tempos, ao desenvolvimento de va rias técnicas de realces de conas que auxilian ou destaquem certas informações à ana lise visual.

Dentre as técnicas disponíveis, a utilização de filtragens digitais abre parspectivas principalmente nos campos do mapeamento geológico e da geologia es trutural, pela possibilidade da identificação de estruturas (refletidas nas imagens por lineações tonais, sombreamentos associados ao relevo, lineações de drenagens, etc), ser facilitada pelos realoes direcionais obtidos através destes filtros.

# 2. Considerações Gerais Sobre Filtragens Digitais de Imagens

Basicamente, um processo de realce de uma cena por meio de uma filtra gem digital atua sobre as variações tonais, correspondentes aos diferentes níveis de cinza dos elementos constituintes da imagem ou "pixels". Estas variações tonais são passíveis de ser tratadas e analisadas através do conceito de frequência espacial da imagem digital.

Una imagem digital é uma imagem que pode ser representada por uma fun ção f(x,y), que foi discretizada, i.e., só assume valores inteiros, tanto em ocordena das espaciais quanto em níveis de cinza.

Pode-se exprimir uma imagem digital na forma matricial (Fig. I), cujos índices das linhase colunas identificam as opordenadas x e y do ponto na cena, e o va lor correspondente do elemento da matriz identifica o nível de cinza ou tonalidade na quele ponto (256 niveis de cinza entre o preto e o branco numa imagem digital LAMDSAT).

O conceito de frequência espacial de uma imagem é análogo ao de frequên cia temporal.

A Figura II exemplifica a representação de uma função digital periódi ca fi de uma inagon, segundo uma dimensão espacial (comportamento de níveis de cinza ao longo de uma linha ou coluna na imagem).

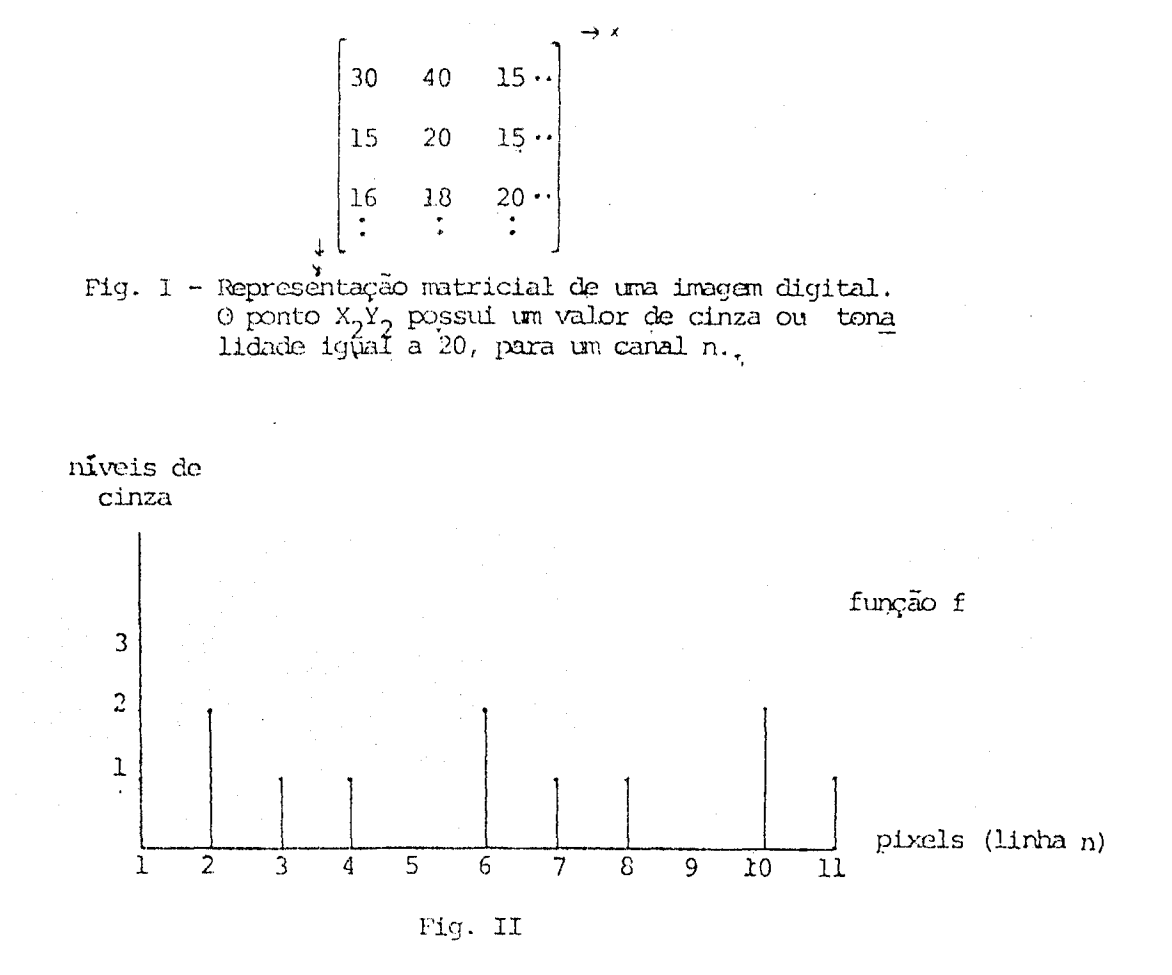

Esta função pade ser decomposta na somatória de, no mínimo, duas qões elementares f = f<sub>1</sub> + f<sub>2</sub> (Figuras III e IV).  $\operatorname{fur}$ 

 $\frac{1}{2}$  ,  $\frac{1}{2}$ 

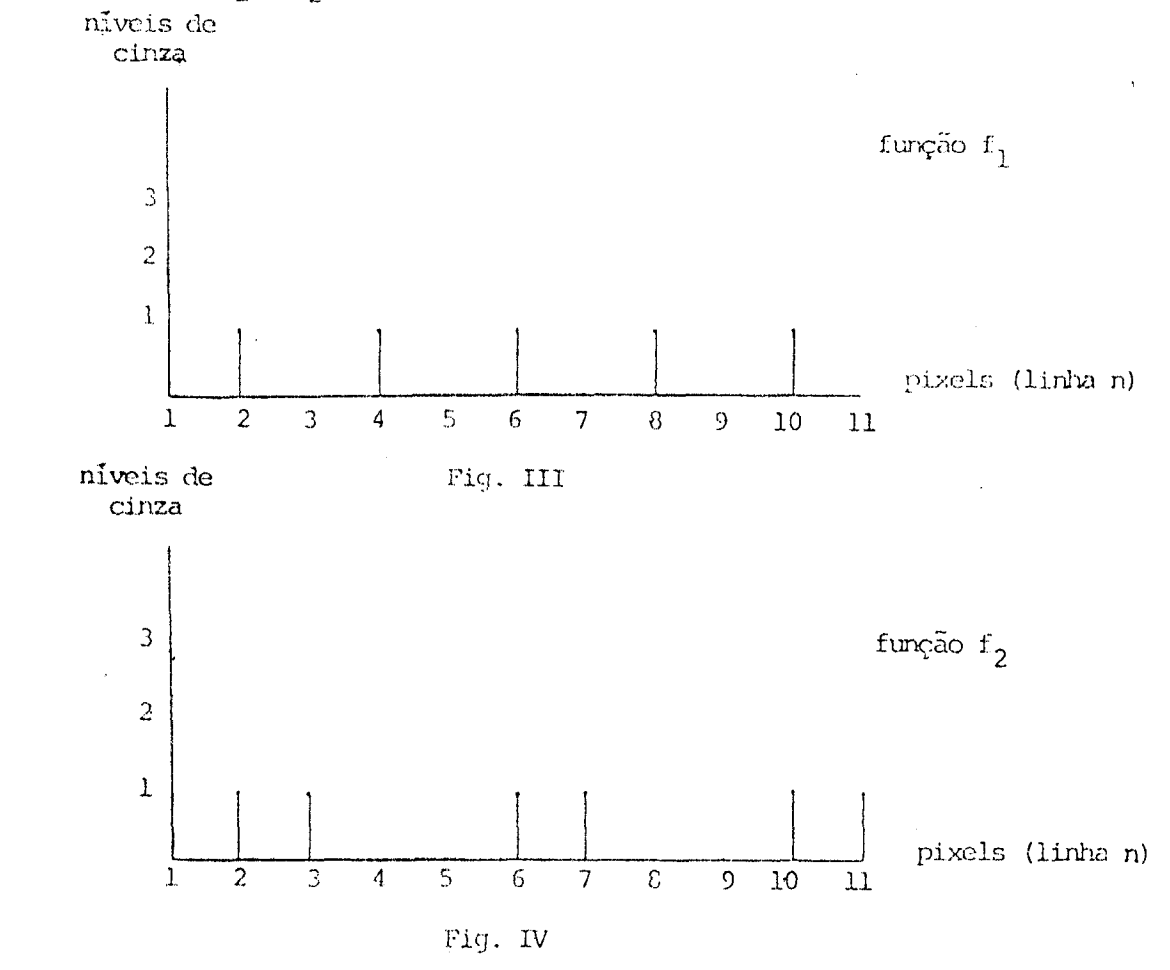

A função  $f_1$  possui uma variação a cada "pixel", enquanto que a  $f_2$  ve ria a cada dois "pixels".

A função principal, f, é, deste modo, decomposta em duas companentes: uma de frequência mais alta e outra de frequência mais, baixa.

As componentes de frequência mais alta, em Lua imagem, estão associa dos os contrastes tonais da cena, responsãveis pela definição dos detalhes da imagem. Jã as componentes de frequência mais baixa tenderiam a promover o sentido de homoge neidade de distribuição tonal da cena, que caracteriza -esprtralmente os objetos \_da As componentes de frequência mais alta, en una imagem, estão associados os contrastes tonais da cena, responsáveis pela definição dos detalhes da imagem.<br>Já as componentes de frequência mais baixa tenderiam a promover o se

Deste modo, una imagem com incremento de contraste pode, geralmente, apresentar um aspecto visual mais agradãvel da cena, existindo .aos em que uma ima gem bastante contrastada se presta mais a uma determinada analise visual.

Os filtros que diminuem as componentes de"baixa frequência e aumentam as componentes de alta frequência são denominados de passa alta. Do mesmo modo, os fil tros tipo passa baixa tenderiam a aunentar as componentes de baixa frequência e dimi fluir as de alta frquancia.

No realce de linhas ou fotoestruturas, em imagens digitais, busca-sede senvolver filtros tipo passa alta que, por sua ação de incremento de contrastes, ten<br>deríam a realçar lineações, que em imagens normais se expressariam de forma mais - su til, dificultemdo seu traçado pelo fotointérprete.

### 3. Filtros Digitais Disponíveis no Analisador Image-100

Existem, PO INPE, implementados em "software", de fãcil utilização pe los interessados, três tipos de filtros digitais, que se prestam à realização de realces de fotoestruturas segundo direções preferenciais (NE,NW,NS,EW, isotrópico), em<br>imagens do IANOSAT. Todos estes filtros fazem parte de um conjunto mais amplo de op  $\tilde{\text{c}}$ os para tratamento automático de imagens, disponível no Analisador – Multiespectral Image-100.

WsicaMente, estes filtros acarretam variações tonais em uu "pixel" da cena original segundo a influência de seus "pixels" vizinhos. Esta maior ou menor in fluaneia serà função de valores (positivos, nulos ou negativos) fornecidos pelo usuã rio e atribuídos ao "pixel" central e seus vizinhos, considerados segundo a configu -ração do filtro utilizado. É através da combinação destes valores de entrada, ou pe sos, no programa de filtragen, que se prareverã um realce maior Ou menor da cena, pai ra qualquer canal do LANDSAT, e segundo direções preferenciais de interesse do usuá<br>rio..

Em outras palavras, o valor de um ponto da imagem processada é função não somente do valor do ponto da imagem original correspondente (ou seja, na mesma posição relativa), mas tmubãn dos valores em nível de cinza de seus vizinhos, na ima gari original. O valor de cada ponto processado é calculado por meio de uma mêdia dos valores dos pontos vizinhos, definidos pela configuração escolhida, ponderada pelos respectivos pesos, fornecidos pelo usuário, no início do programa.

Uma operação normal de filtragau deste tipo, para qualquer canal do LANDSAT é efetuada em frações de minutos e a obtenção do "realçe ótimo" estará a cri tério do fotointérprete, que acompanhe a operação.

Os resultados dos realces são &ementados ou por fotografias conven cionais, tiradas do vídeo de TV do Sistema Image-100, ou fornecidos pelas fotografias do conjunto DICOMED.

O produto final da foteinterpretação para Lua ãrea será a somatória de cada análise visual, realizada separadamente nestas fotografias, segundo as filtra gens preferenciais realizadas.

A rotina de trabalho tem mostrado que os melhores resultados são obti dos quando se utilizam pesos negativos não muito elevados a fim de se evitar satura: çoes nas imagens.

A tabela 1 apresenta a configuração destes filtros e fornece algumas

combinações de pesos, visando realces direcionais, obtidas da experiência de utiliza ção deste tratamento.  $\overline{a}$ 

Nas fotos 1 e 2 são mostradas as variações de efeitos visuais, obtidas através de uma filtragem quando comparada com a imagem original.

Una avaliação sobre o desempenho e efeitos destes filtros, utilizando se comparações com imagens originais, i.e., sem tratamentos de realce, e dados estruturais de campo, constituium projeto de pesquisa sobre filtragens di

#### Bibliografia

**EXECULA, L.V.** 1980. "Extração de atributos espaciais em imagens multiespectrais"<br>Dissertação de Mestrado, INPE, São José dos Campos, 56 pas. (preliminar) (no prelo)

GENERAL ELETRIC CO. 1975. "Image-100 interactive multiespectral image analysis system (user manual), Florida, USA.

PARÁDHILA, W.K.; LIU, C.C. e MENESES, P.R. 1980. "Análise de anomalias morfológicas através do Analisador Image-100" Projèto Planalto Arenitico-Basáltico, 3<sup>2</sup> parte, Vol. II, IPT/SA, SP.

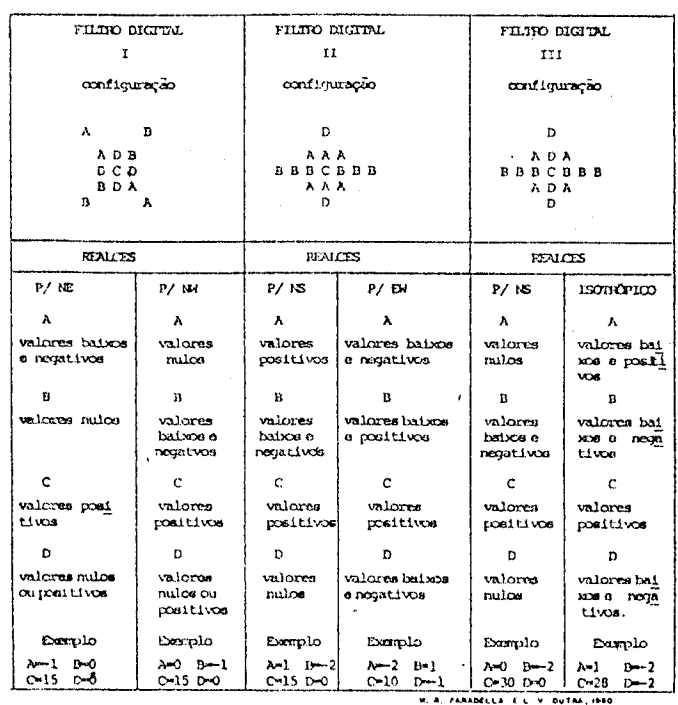

 $\sqrt{2}$ 

TABELA I

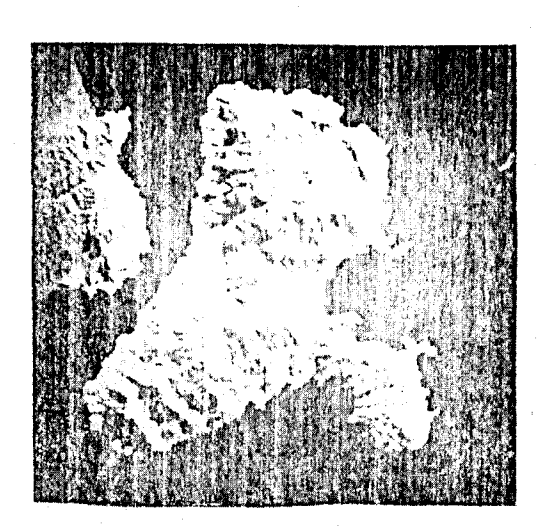

Foto 1 - Imagem LANDSAT, canal 7, original da região<br>da Ilha de São Sebastião (SP), ampliada no Image-100.

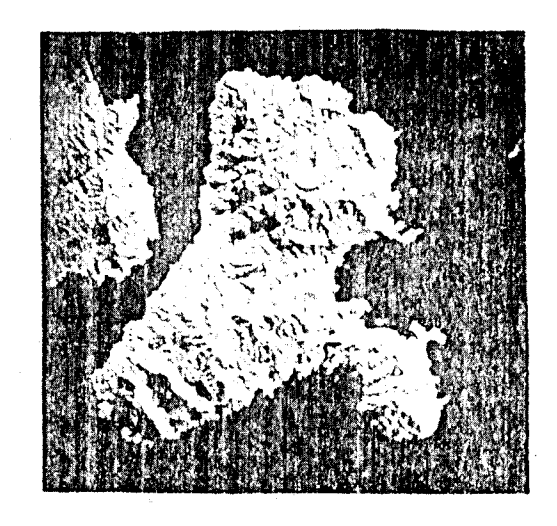

Foto 2 - Merma cena anterior realçada por filtragem<br>isotrópica no Image-100.

TABELA I

| FILTRO DIGITAL                |                                  | FILTRO DIGITAL                   |                               | FILTRO DIGITAL                                      |                                     |
|-------------------------------|----------------------------------|----------------------------------|-------------------------------|-----------------------------------------------------|-------------------------------------|
| 1                             |                                  | II                               |                               | III                                                 |                                     |
| configuração                  |                                  | configuração                     |                               | configuração                                        |                                     |
|                               |                                  |                                  |                               |                                                     |                                     |
| Ά<br>B                        |                                  | D                                |                               | D                                                   |                                     |
| ADB                           |                                  | AAA                              |                               | ADA                                                 |                                     |
| D C D                         |                                  | <b>BBBCBBB</b>                   |                               | <b>BBBCBBB</b>                                      |                                     |
| BDA<br>в<br>A                 |                                  | AAA<br>D                         |                               | ADA<br>D                                            |                                     |
|                               |                                  |                                  |                               |                                                     |                                     |
|                               |                                  |                                  |                               |                                                     |                                     |
| <b>REALCES</b>                |                                  | <b>REALCES</b>                   |                               | <b>REALCES</b>                                      |                                     |
| $P/$ NE                       | $P/$ NW                          | P/NS                             | $P/$ EW                       | P/NS                                                | ISOTRÓPICO                          |
| A                             | Α                                | A                                | A                             | A                                                   | А                                   |
| valores baixos<br>e hegativos | valores<br>nulos.                | valores<br>positivos             | valores baixos<br>e negativos | valores<br>nulos                                    | valores bai<br>xos e posti<br>VOS   |
| B.                            | в                                | в                                | в                             | B                                                   | в.                                  |
| valores nulos                 | valores<br>baixos e<br>negatvos  | valores<br>baixos e<br>negativos | valores baixos<br>e positivos | valores<br>baixos e<br>negativos                    | valores bai<br>xos e nega<br>tivos  |
| C                             | c                                | C                                | C                             | C                                                   | C                                   |
| valores posi<br>tivos         | valores<br>positivos             | valores<br>positivos             | valores<br>positivos          | valores<br>positivos                                | valores<br>positivos                |
| D                             | D                                | D                                | D                             | D                                                   | D                                   |
| valores nulos<br>oupositivos  | valores<br>nulos ou<br>positivos | valores<br>nulos                 | valores baixos<br>enegativos  | valores<br>nulbs                                    | valores bai<br>xos e nega<br>tivos. |
| Exemplo                       | Exemplo                          | Exemplo                          | Exemplo                       | Exemplo                                             | Exemplo                             |
| A-1 B-0                       | $A=0$ $B=-1$                     | $A=1$ $B=-2$                     | $A = -2$ $B = 1$              | $A=0$ $B=-2$                                        | $A=1$<br>$B = -2$                   |
| $C = 15$ $D = 0$              | $C=15$ D=0                       | $C = 15$ D=0                     | $C=10$ $D=1$                  | $C = 30$ D=0<br>W. R. PARADELLA E.L. V. DUTRA; 1980 | $C = 28$<br>$D = 2$                 |

W. R. PARADELLA E L. V. DUTRA, 1980

 $\sim 10^{-1}$ 

 $\sim 10^7$ 

 $-6-$